### The book was found

# Make Your Point: Creating Powerful Presentations (Explorer Library: Information Explorer)

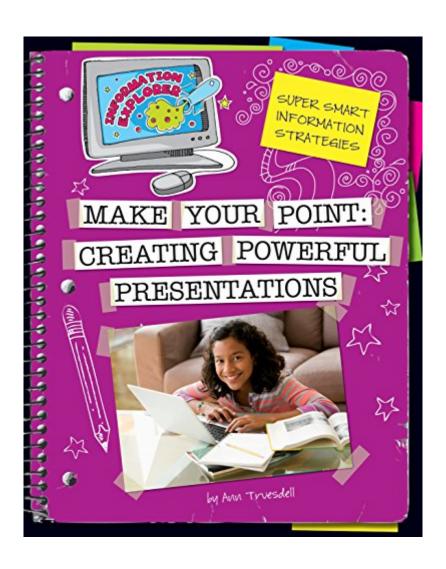

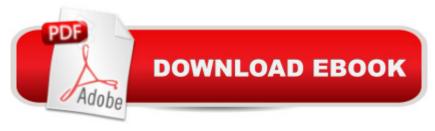

## Synopsis

Activities provide tips and instructions for organizing and presenting information to a group.

#### **Book Information**

File Size: 8039 KB

Print Length: 32 pages

Publisher: Cherry Lake Publishing (October 20, 2013)

Publication Date: October 20, 2013

Sold by: A Digital Services LLC

Language: English

ASIN: B00H3V7HDW

Text-to-Speech: Not enabled

X-Ray: Not Enabled

Word Wise: Not Enabled

Lending: Not Enabled

Enhanced Typesetting: Not Enabled

Best Sellers Rank: #1,277,222 Paid in Kindle Store (See Top 100 Paid in Kindle Store) #86 in Kindle Store > Kindle eBooks > Children's eBooks > Computers & Technology > Internet #157 in Books > Children's Books > Computers & Technology > Internet #316 in Kindle Store > Kindle eBooks > Children's eBooks > Education & Reference > Reading & Writing

#### Download to continue reading...

Make Your Point: Creating Powerful Presentations (Explorer Library: Information Explorer)

Understanding and Creating Infographics (Explorer Library: Information Explorer) Shared Creations:

Making Use of Creative Commons (Explorer Library: Information Explorer) Using Digital Images
(Explorer Library: Information Explorer) Find the Right Words with Thesauruses (Explorer Junior
Library: Information Explorer Junior) Take Note! Taking and Organizing Notes (Explorer Junior
Library: Information Explorer Junior) The Naked Presenter: Delivering Powerful Presentations With
or Without Slides (Voices That Matter) How to Create Powerful Powerpoint 2010 Presentations
Quickly and Easily: A Quick-start Guide to Using Powerpoint (Business Basics for Beginners Book
19) It's Cool to Learn About Countries: Democratic Republic of Congo (Explorer Library: Social
Studies Explorer) It's Cool to Learn About Countries: Philippines (Explorer Library: Social Studies
Explorer) Visual Developer Creating ActiveX Controls with Visual Basic 5: The Comprehensive
Guide for Creating Powerful Web Controls Performing and Creating Speeches, Demonstrations,

and Collaborative Learning Experiences with Cool New Digital Tools (Way Beyond PowerPoint: Making 21st Century Presentations) slide:ology: The Art and Science of Creating Great Presentations Show and Tell: How Everybody Can Make Extraordinary Presentations The West Point History of the Civil War (The West Point History of Warfare Series) West Point Atlas for the American Civil War (The West Point Military History Series) How to Make the Most of Crowdsourcing by Creating a Crowdfunding Campaign: A Step-by-Step Method for Growing Your Market Share by Creating and Implementing a Crowdfunding Campaign Exploring Creation With Botany -- Young Explorer Series (Young Explorer (Apologia Educational Ministries)) Ultimate Explorer Field Guide: Birds (National Geographic Kids Ultimate Explorer Field Guide) Exploring Creation With Astronomy (Young Explorer Series) (Young Explorer (Apologia Educational Ministries))

**Dmca**